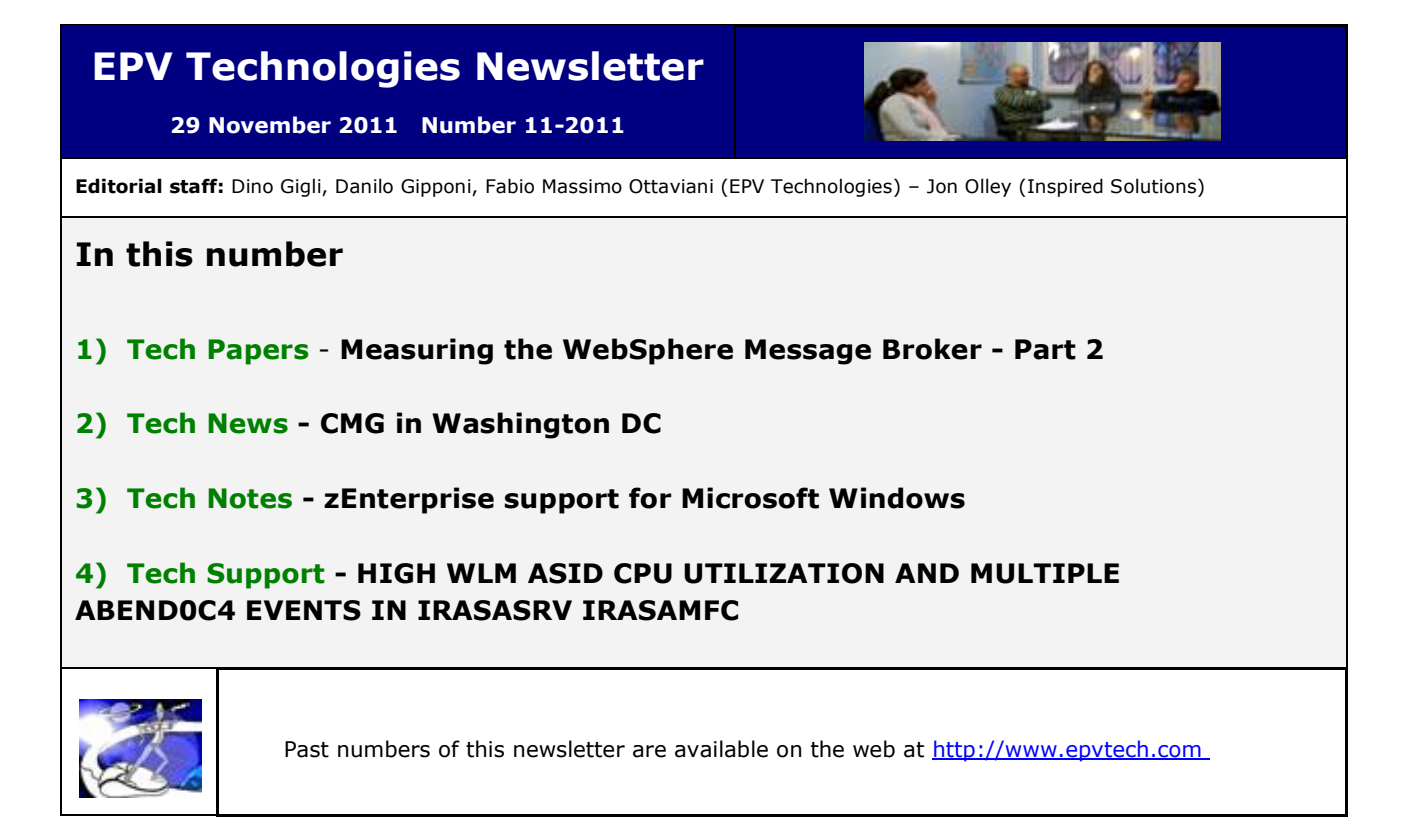

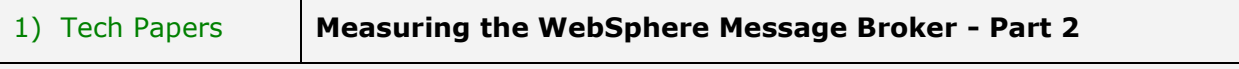

Almost every company uses applications that has been implemented over many years using different formats, languages and platforms. For these reasons these applications can't communicate with each other to share data and business processes; this lack of communication leads to inefficiencies, such that identical data are stored in multiple locations, or straightforward processes are almost impossible to automate.

To resolve this issue only two solutions are possible:

- integrating the existing applications;
- rewriting some or all of them.

It's easy to understand that integrating the existing applications is a more practical and cost effective solution than the alternative.

However application integration is not a simple task to perform so there is a growing interest in the market for products which can assist in making application integration much quicker and easier.

The IBM WebSphere Message Broker (WMB) is one of the products which can be used in the implementation of an application integration architecture. It allows both business data and information, in the form of messages, to flow between disparate applications and across multiple hardware and software platforms without any need to change the underlying applications.

WMB is built upon WebSphere MQ and therefore supports the same transports. However, it also extends the capabilities of WebSphere MQ by adding support for other protocols, including real-time Internet, intranet, and multicast endpoints.

WMB can run on any platform. While many of the concepts are the same in all platforms in this paper we will specifically refer to the WMB implementation in z/OS.

After a short introduction to WMB concepts and how its runtime architecture shows in a z/OS

environment, we will discuss the metrics available to control and tune WMB performance. A real life example will also be discussed.

*If you want to receive the paper you can reply to this e-mail writing* "**Measuring the WebSphere Message Broker - Part 2**" *in the subject* 

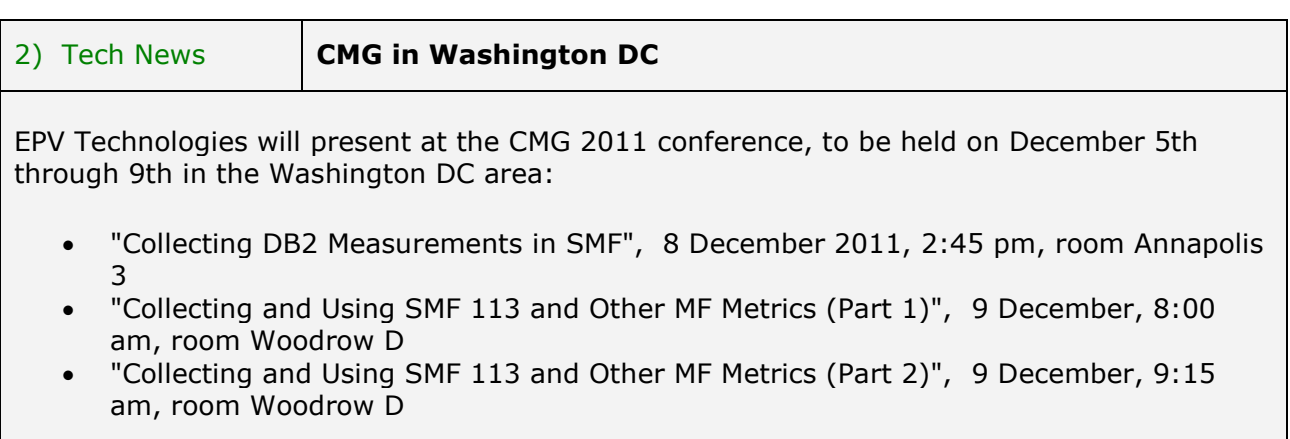

More details at: [http://www.cmg.org](http://www.cmg.org/)

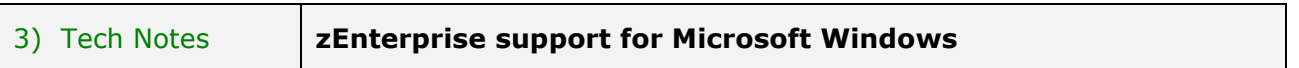

Statement of general direction

In the third quarter of 2011, IBM intends to offer select IBM System x blades running Linux® on System x in the IBM zEnterprise BladeCenter Extension Model 002. In the fourth quarter of 2011, IBM intends to offer select IBM System x blades running Microsoft Windows in the IBM zEnterprise BladeCenter Extension Model 002. All statements regarding IBM's plans, directions, and intent are subject to change or withdrawal without notice. Any reliance on these statements of general direction is at the relying party's sole risk and will not create liability or obligation for IBM.

More details at:

[http://www-](http://www-01.ibm.com/common/ssi/ShowDoc.jsp?docURL=/common/ssi/rep_ca/7/877/ENUSZG11-0127/index.html&breadCrum=DET001PT022&url=buttonpressed=DET002PT005&specific_index=DET001PEF502&DET015PGL002=DET001PEF011&submit.x=7&submit.y=8%E3%80%88=en_US)

[01.ibm.com/common/ssi/ShowDoc.jsp?docURL=/common/ssi/rep\\_ca/7/877/ENUSZG11-](http://www-01.ibm.com/common/ssi/ShowDoc.jsp?docURL=/common/ssi/rep_ca/7/877/ENUSZG11-0127/index.html&breadCrum=DET001PT022&url=buttonpressed=DET002PT005&specific_index=DET001PEF502&DET015PGL002=DET001PEF011&submit.x=7&submit.y=8%E3%80%88=en_US) [0127/index.html&breadCrum=DET001PT022&url=buttonpressed=DET002PT005&specific](http://www-01.ibm.com/common/ssi/ShowDoc.jsp?docURL=/common/ssi/rep_ca/7/877/ENUSZG11-0127/index.html&breadCrum=DET001PT022&url=buttonpressed=DET002PT005&specific_index=DET001PEF502&DET015PGL002=DET001PEF011&submit.x=7&submit.y=8%E3%80%88=en_US)[index=DET001PEF502&DET015PGL002=DET001PEF011&submit.x=7&submit.y=8%E3%80%](http://www-01.ibm.com/common/ssi/ShowDoc.jsp?docURL=/common/ssi/rep_ca/7/877/ENUSZG11-0127/index.html&breadCrum=DET001PT022&url=buttonpressed=DET002PT005&specific_index=DET001PEF502&DET015PGL002=DET001PEF011&submit.x=7&submit.y=8%E3%80%88=en_US) [88=en\\_US](http://www-01.ibm.com/common/ssi/ShowDoc.jsp?docURL=/common/ssi/rep_ca/7/877/ENUSZG11-0127/index.html&breadCrum=DET001PT022&url=buttonpressed=DET002PT005&specific_index=DET001PEF502&DET015PGL002=DET001PEF011&submit.x=7&submit.y=8%E3%80%88=en_US)

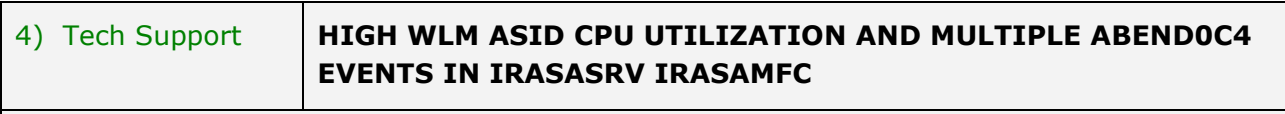

## **APAR PM38433**

When the support for DB2 9 WLM buffer pool size management support was added via APAR PK75626, manipulation of a WLM BPMGMTONLY Performance Block (PB) was required so that the buffer pool activity of DDF server threads could be used by WLM to assess the size requirements of DB2 buffer pools that were being monitored by WLM. The code required to provide

this support in DDF was executed whether or not any buffer pool was being monitored. WLM examines these PBs to determine if a BPMGMTONLY PB is active, and if true, then attempts to assess the status of the enclave whose token is contained in the PB. Under rare conditions, the token of the enclave in the PB was 0. When this happened, WLM abended but since the abend was handled by WLM recovery, the abend was not noticed. However, since WLM performs this scan of PBs quite often, the abend with subsequent recovery caused an increase CPU utilization in the WLM address space. In other circumstances, WLM would experience an ABEND0C4 which could not be recovered without an abend dump occurring.

More details at: <http://www-01.ibm.com/support/docview.wss?uid=swg1PM38433>

If you've received this mail by mistake, or you don't want to receive any more such messages, please send a mail to epv.info@epvtech.com with a subject "REMOVE". You'll be promptly removed from the list. If you want to subscribe to this list you can do that simply send a mail to epv.info@epvtech.com with a subject "SUBSCRIBE". in the subject line.